# **Cluster in the Cloud**

#### Easy, Scalable, Heterogeneous

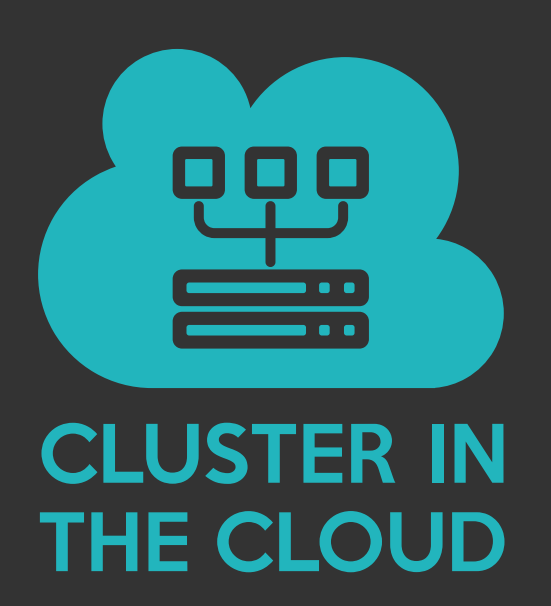

Matt Williams Research Software Engineer University of Bristol

## **The problem**

• Researchers having cloud credits

## **The problem**

- Researchers having cloud credits
- Presented with:

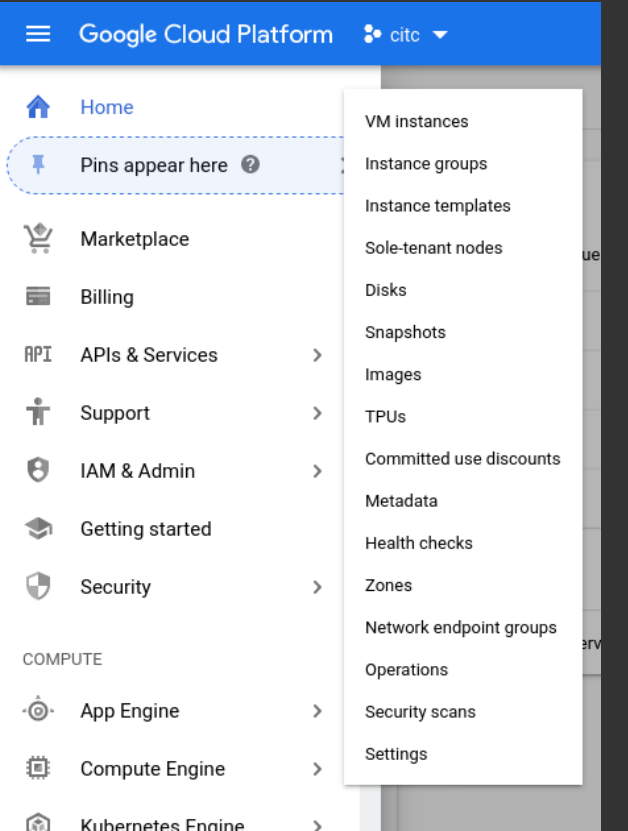

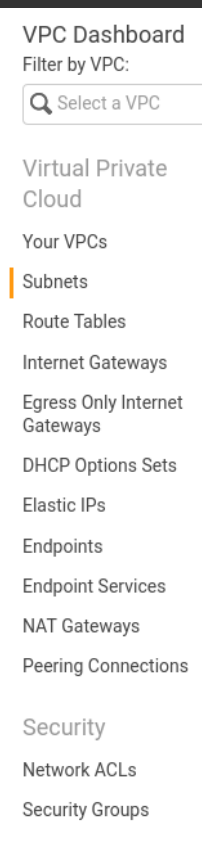

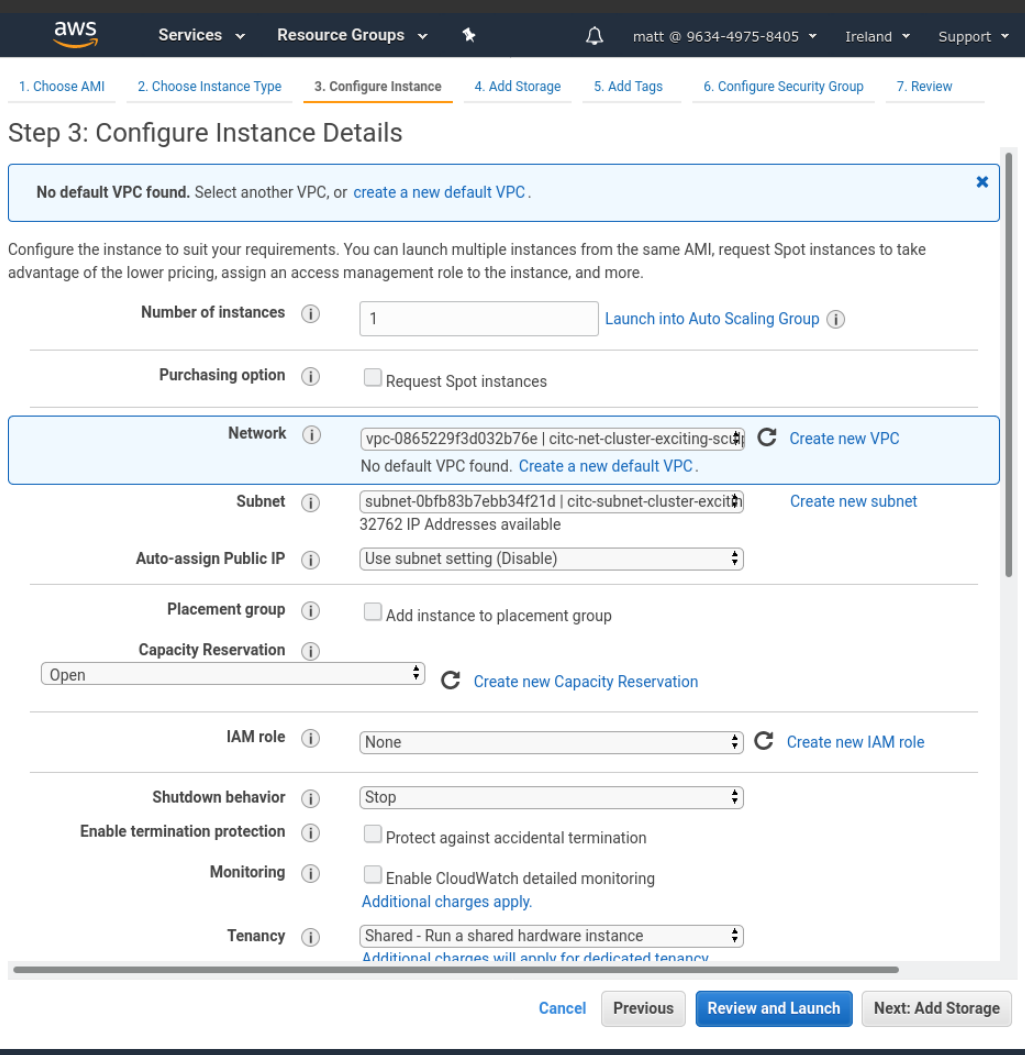

# **The problem**

- What they already know:
	- Their field of research
	- Python/R/GROMACS/Relion
	- sbatch/qsub
- We can't expect researchers to be professional sysadmins
	- The intersection is well handled by Research Software Engineers

## **The solution**

- Give them what they are used to, but in a cloud environment
- They don't have to know the difference
- Except:
	- No queuing
	- Only pay for what they use

## **Cluster in the Cloud**

- An automatically provisioned Slurm cluster
- Terraform creates:
	- Networking
	- Shared file system
	- Management/login node
- Ansible configures the management node and compute nodes

### **Key Features**

- Familiar environment for researchers
- Allows any number of any combination of node types in a cluster
- They are started only when needed, making it cheap to run
- Base cost is just one VM plus storage
- Works on AWS, Google Cloud and Oracle

### **Technical details: Terraform**

- Terraform is used to create the skeleton
- <https://github.com/ACRC/citc-terraform>
	- Oracle: ~400 LOC
	- Google: ~250 LOC
	- AWS: ~400 LOC
- Written from scratch for each platform

## **Technical details: Ansible**

- $\cdot$  ~1.5K lines of Ansible
- <https://github.com/ACRC/slurm-ansible-playbook>
- Configures:
	- Mounting shared filesystem
	- LDAP for user management
	- Slurm
		- Including node start/stop scripts
	- Monitoring (Grafana)
	- Base software set
	- And more…
- Covers both the management node and compute nodes

#### **Technical details: startnode/stopnode**

- Separate Python scripts for each provider
- 160-250 LOC each (+ similar in tests)
- Starts the requested nodes
- Kicks off the bootstrap process
- Sets up networking, DNS etc. as necessary

#### **Slurm power management**

- Initial configuration creates any number of *potential* nodes of each desired type:
	- e.g. 1000 32-core, 1000 16-core, 1000 GPU etc.
- On job submission Slurm chooses a node
	- It creates a VM
	- Runs the job
	- Destroys it (after a timeout)

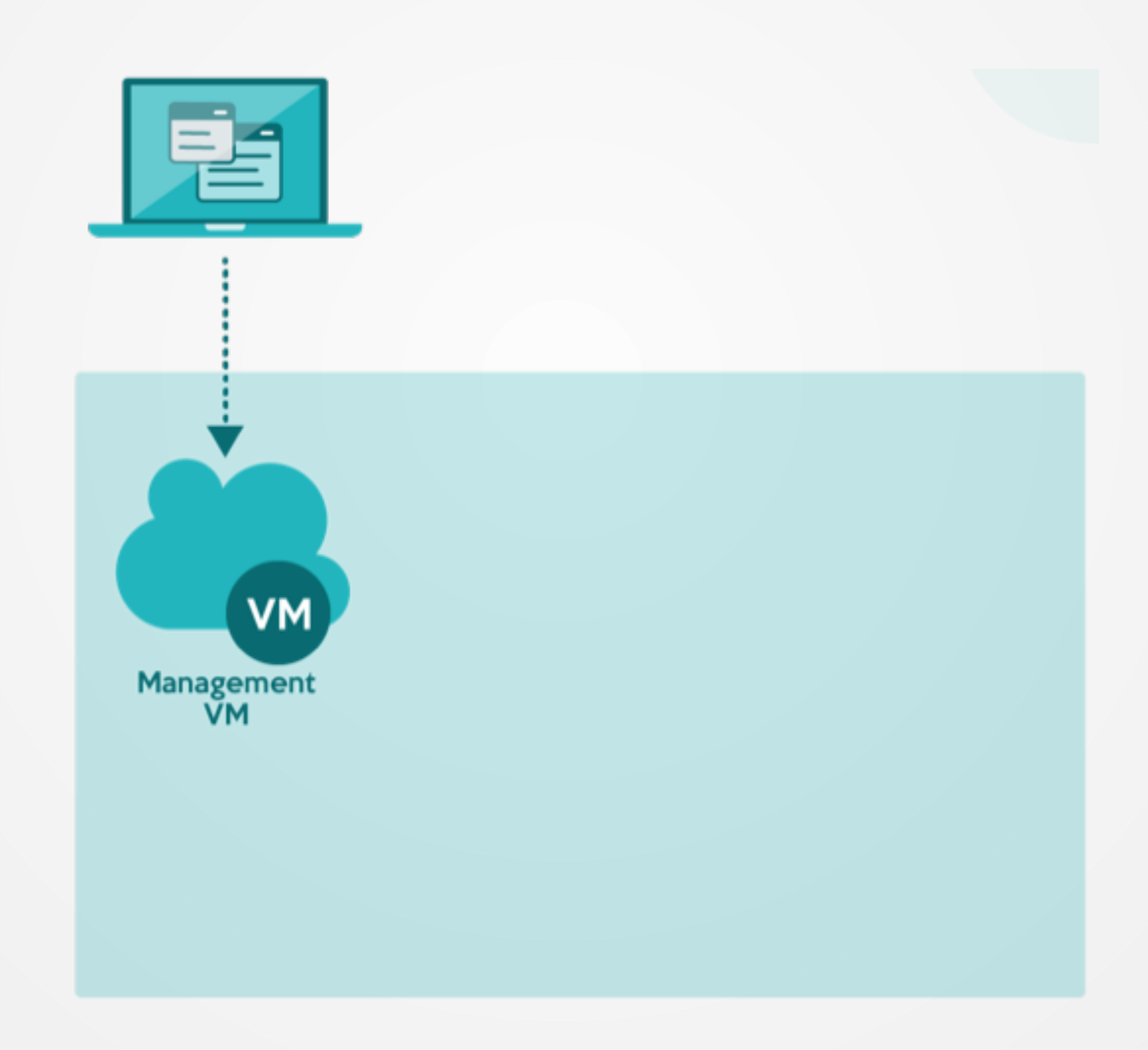

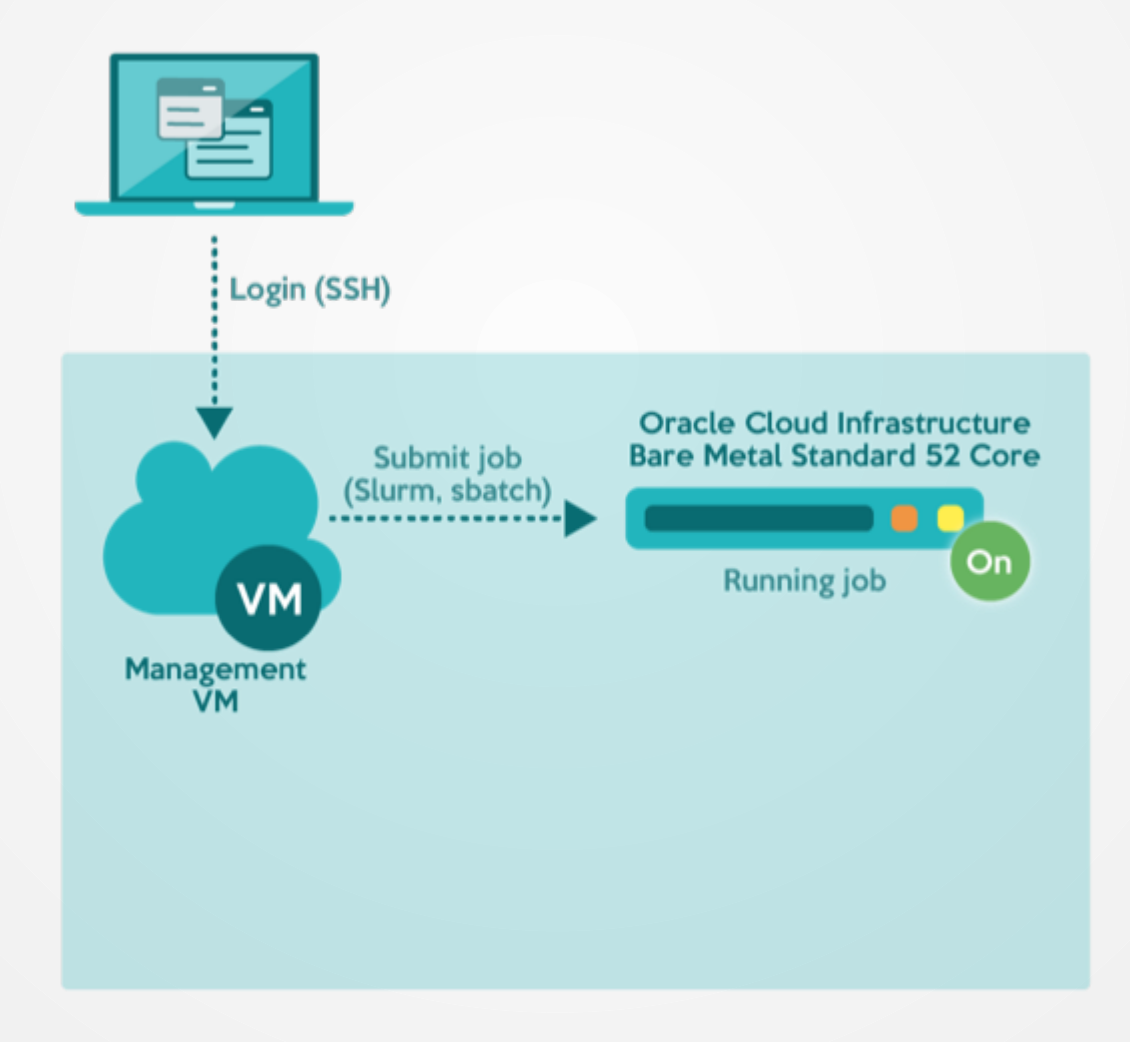

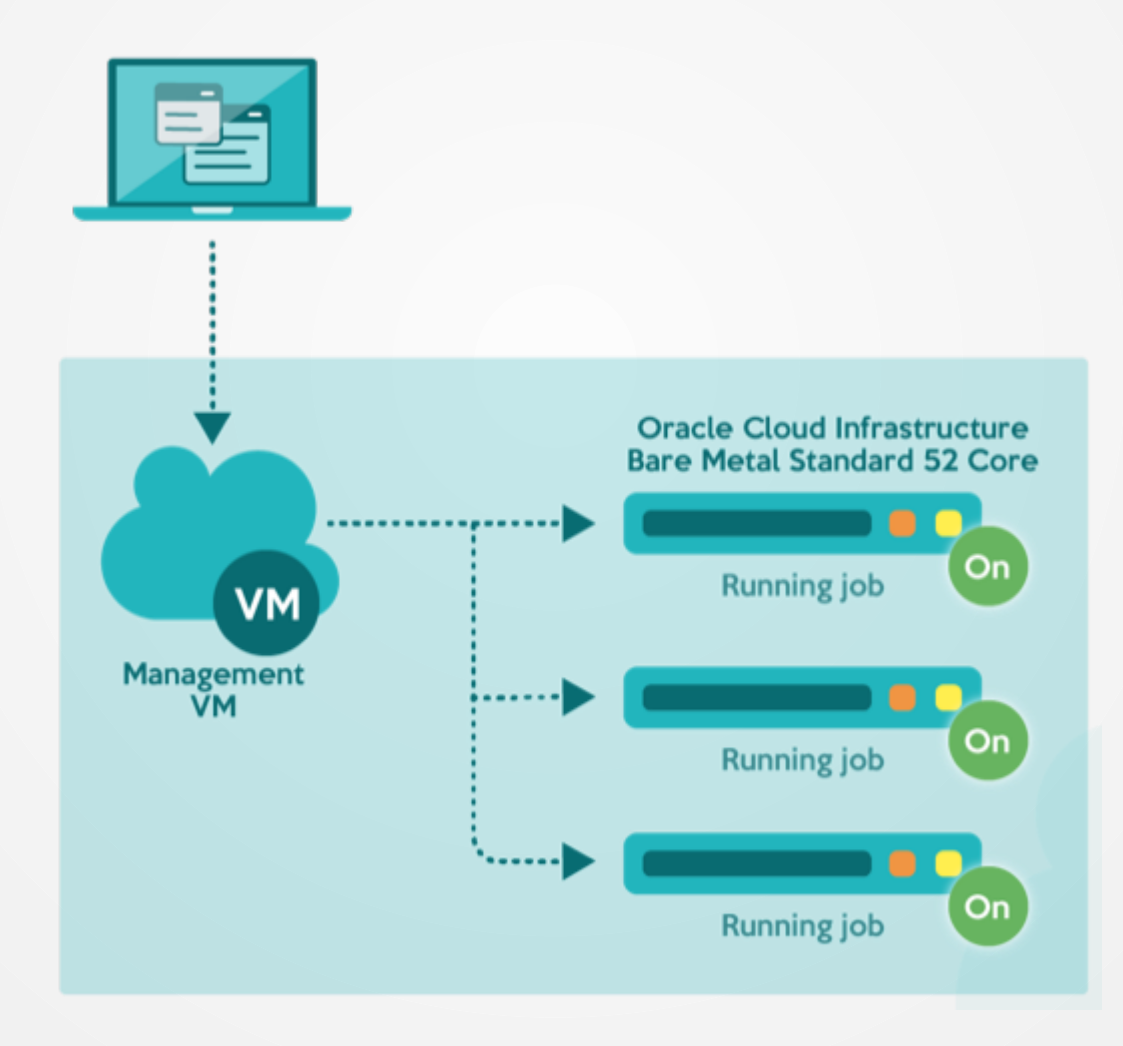

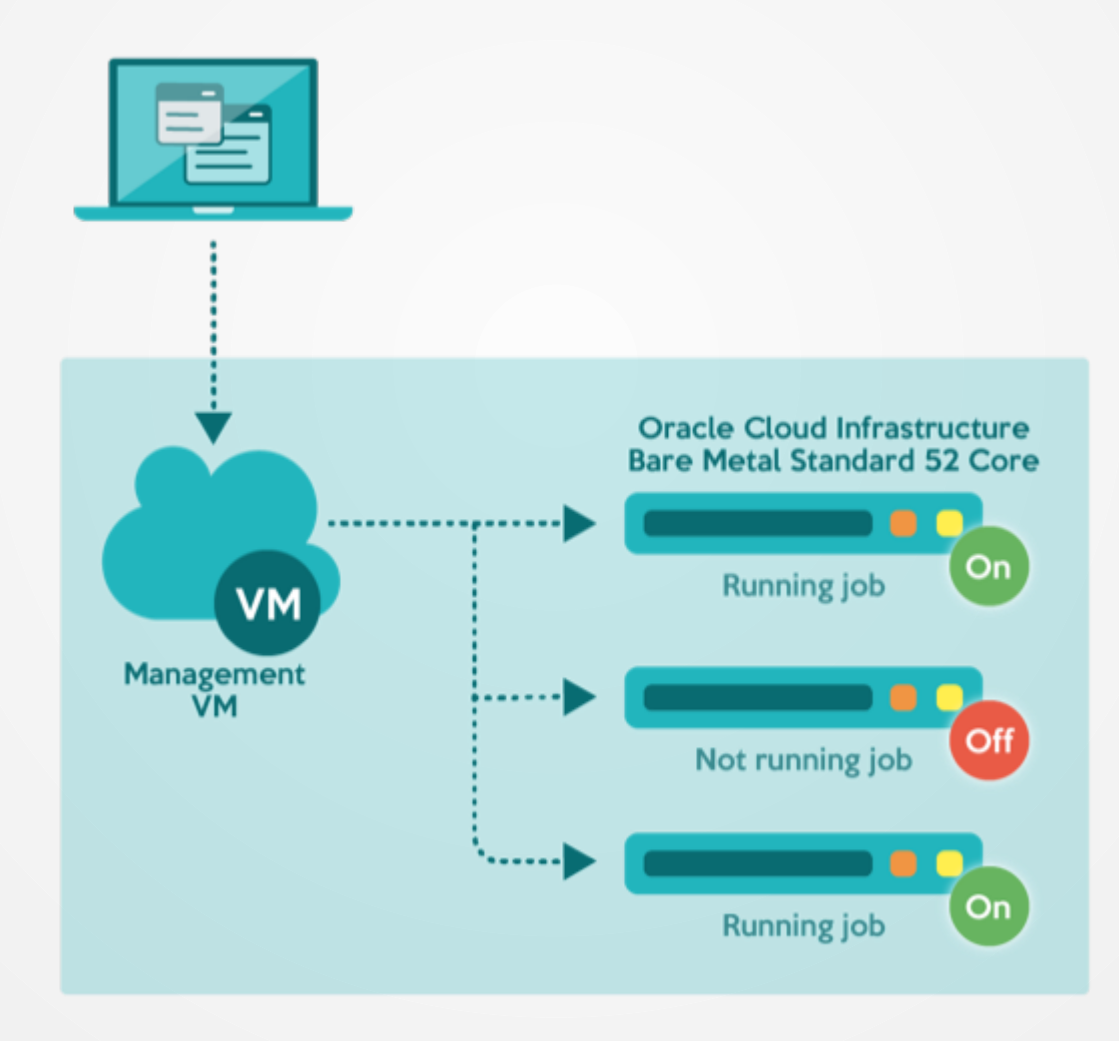

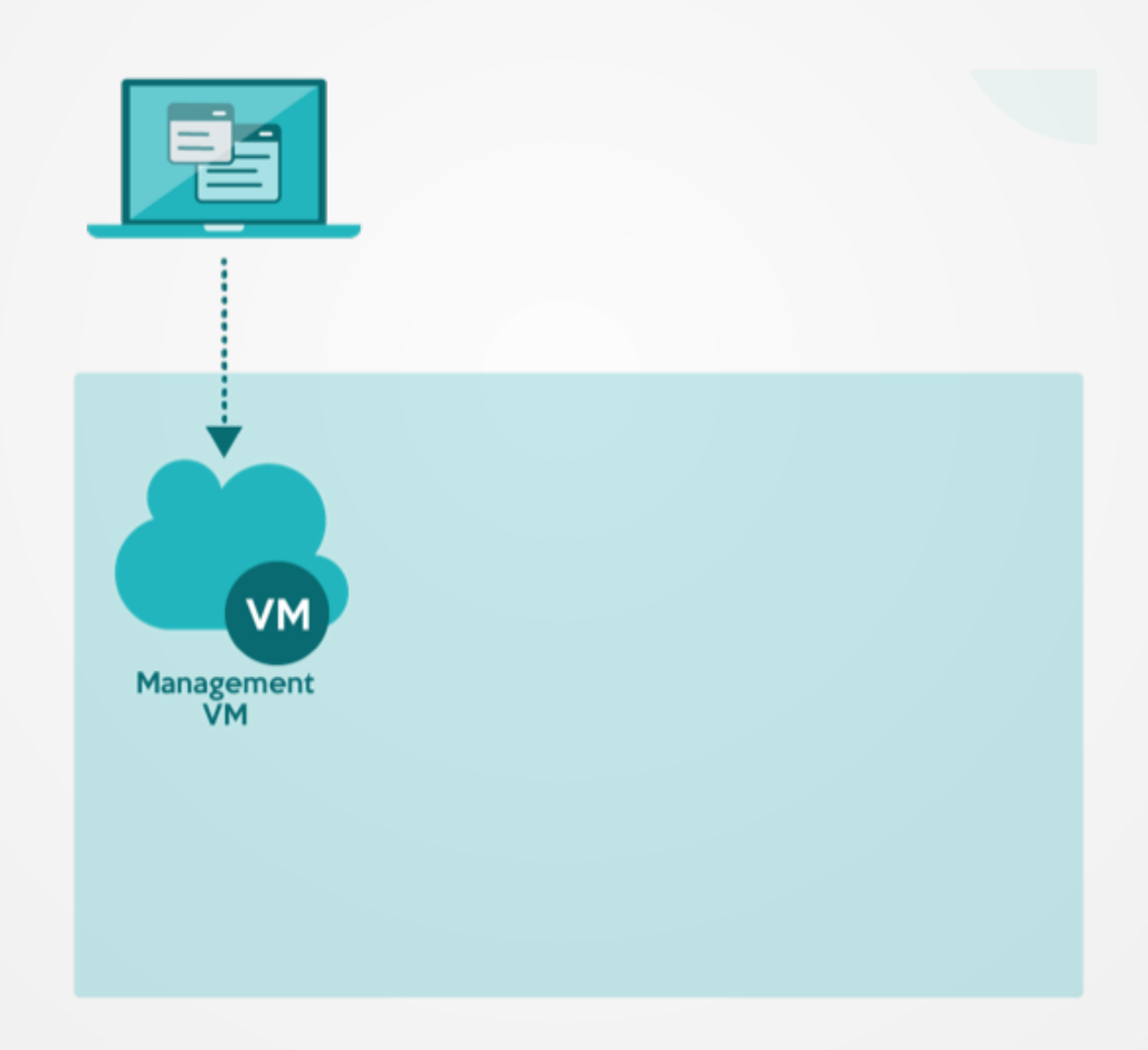

#### **Node states**

• 10 element array job, 5 minute runtime

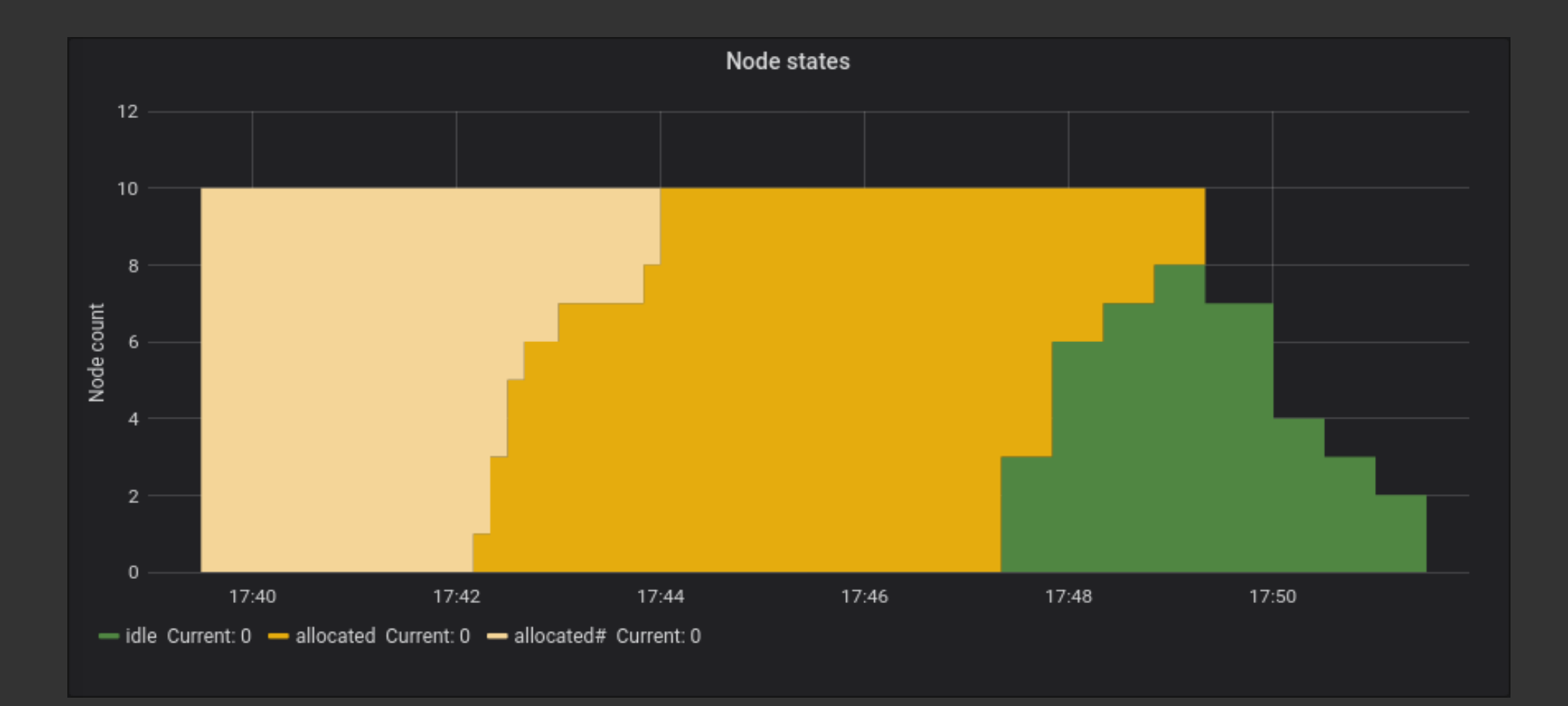

# **Timing**

- Full system test ~14 minutes on AWS
	- Create cluster from scratch
	- Submit job
	- Run job
	- Tear down whole cluster
- $\bullet$  Job submit  $\rightarrow$  job start: < 2–4 minutes

### **Performance characteristics**

- Best-suited to heterogeneous high-throughput tasks
	- Pipelines needing different node type for different parts
	- Can be much more specific than the average on-premise cluster
	- Always access to latest hardware
- At present is not optimised for HPC workloads
	- No fast interconnect/parallel filesystem support
	- Future work will rectify this
- Great for teaching clusters
- Suitable for Dask, Spark, Singularity

#### **Users**

- Bristol:
	- A General Mechanism for Signal Propagation in the Nicotinic Acetylcholine Receptor Family [10.1021/jacs.9b09055](https://doi.org/10.1021/jacs.9b09055)
	- Synthetic self-assembling ADDomer platform for highly efficient vaccination by genetically encoded multiepitope display [10.1126/sciadv.aaw2853](https://doi.org/10.1126/sciadv.aaw2853)
- Other universities and private companies too

# **Thank you**

- Thanks to AWS, Oracle and Google for their support
- Thanks to Chris Edsall for co-developing it
- Thank you for listening
- Follow us on Twitter at @clusterincloud and @BristolRSE